3 Luglio 2009

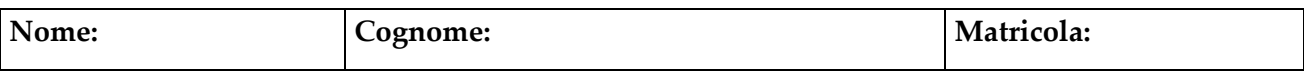

# Esercizio 1

Si consideri il seguente schema ER.

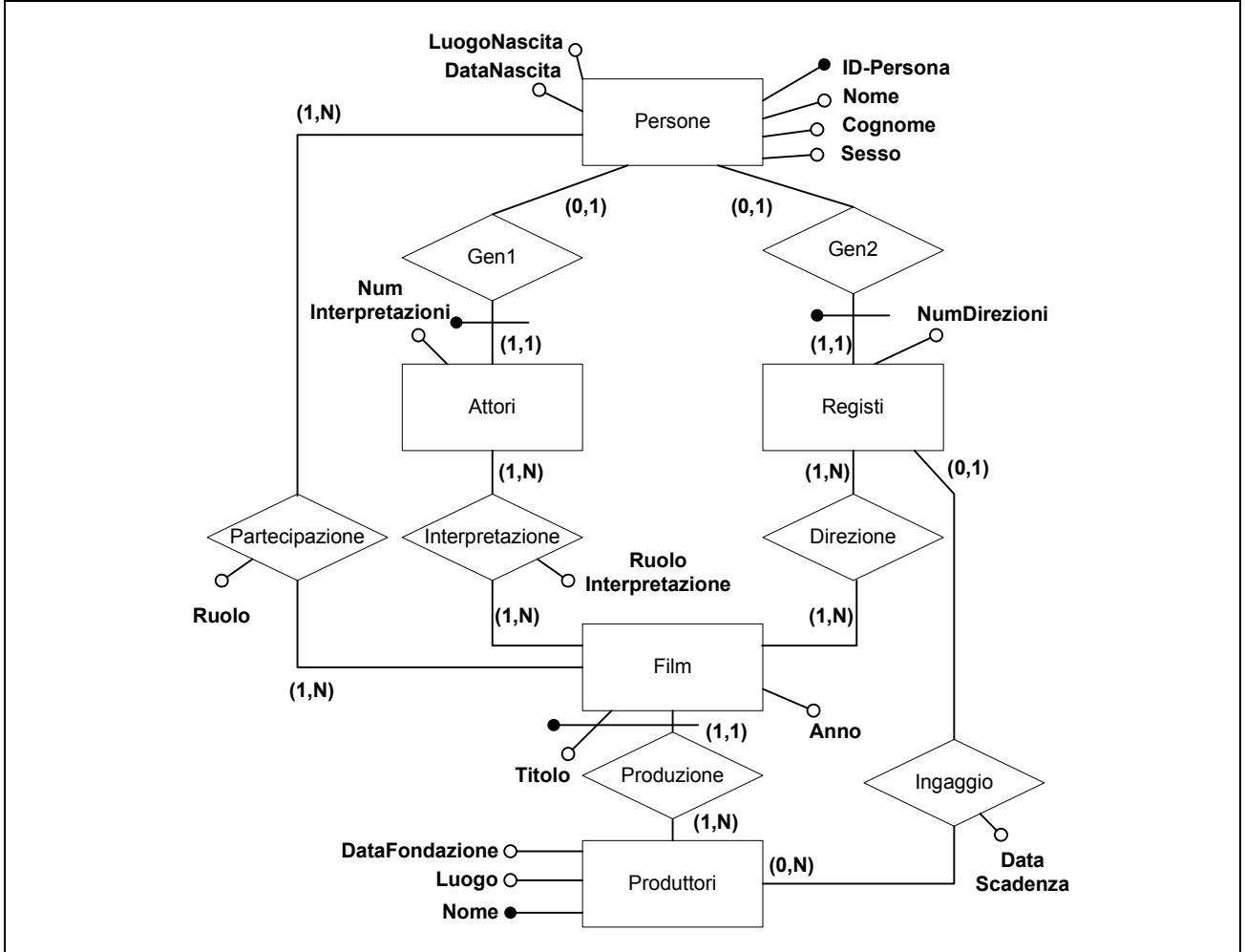

#### Parte A:

Lo studente completi la seguente tavola dei volumi (anche la colonna "Motivazione"), sapendo che:

- Nel database sono memorizzate 250 persone, di cui 110 sono solo attori, 30 sono solo registi e 10 sono sia attori che registi (e quindi vengono memorizzati sia nell'entità Attori che nell'entità Registi).
- Ciascun attore interpreta in media 5 film ed ogni film è interpretato in media da 3 attori
- Ogni film è diretto, in media, da 1.2 registi.
- Ad ogni film partecipano, in media, 5 persone.
- Ciascuna casa produttrice produce, in media 5 film e ingaggia, in media 3 registi.

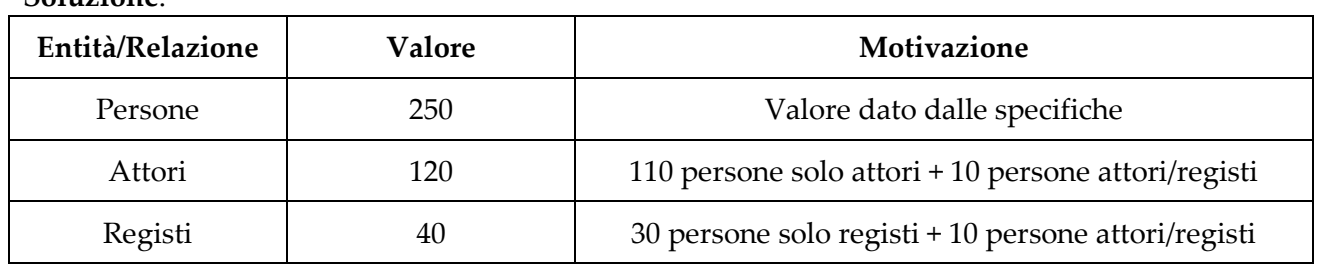

# Soluzione:

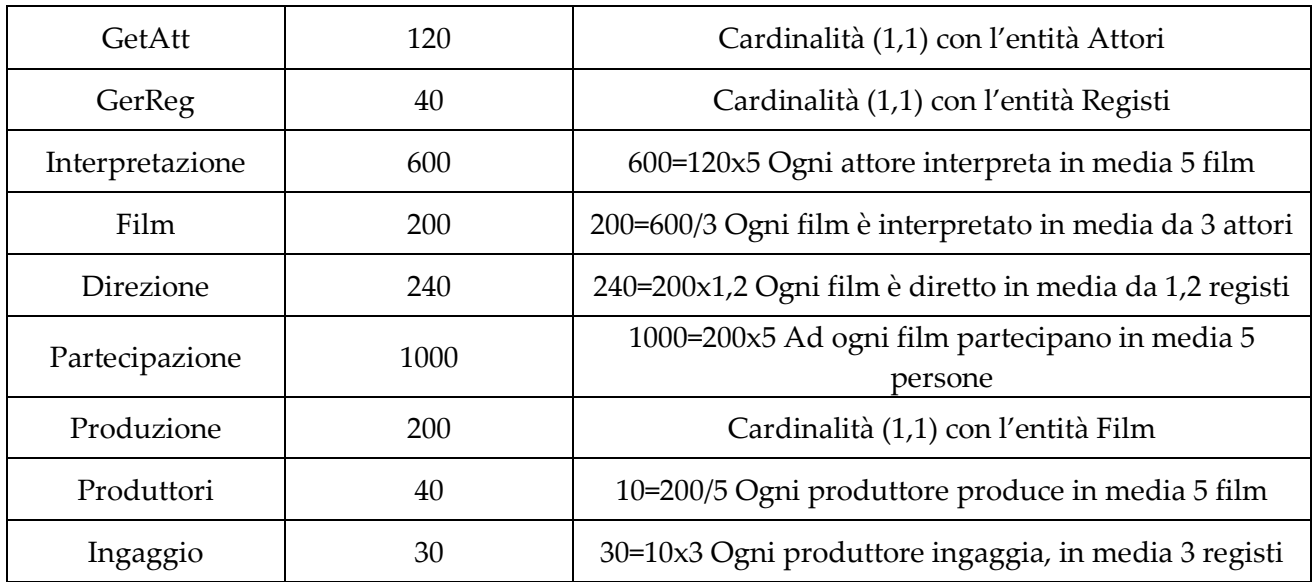

# Parte B:

In base a quanto scritto nella tavola dei volumi, lo studente indichi in media a quanti film partecipa ciascuna persona.

#### Soluzione:

4 = 1000 (istanze della relazione Partecipazione) / 250 (istanze dell'entità Persone)

# Esercizio 2

Lo studente fornisca la definizione di "superchiave minimale".

#### Soluzione:

Data una relazione r, K è superchiave minimale di r se, e solo se, non esiste un'altra superchiave di  $r K'$  che sia contenuta in  $K$  come insieme proprio

# Esercizio 3

Si consideri la relazione r(A, B, C, D) con le dipendenze funzionali

- $AB \rightarrow C$
- $B \rightarrow D$
- $D \rightarrow A$

# Parte A

Lo studente indichi la chiave della relazione r Soluzione:

B

# Parte B

Lo studente indichi, fornendo una motivazione, se la relazione  $r$  è o no in forma normale di Boyce-Codd oppure in terza forma normale

#### Soluzione:

B è chiave di r, AB è superchiave, ma D non è chiave e A non è contenuta in una chiave di r

# Esercizio 3

Si consideri la seguente tabella, sapendo che contiene informazioni sugli esami sostenuti dai vari studenti e sui docenti titolari di ciascun corso

Esami (MatricolaStudente, NomeStudente, CognomeStudente, DataNascitaStudente, CodiceEsame, NomeEsame, MatricolaDocente, NomeDocente, CognomeDocente, DataNascitaDocente, VotoEsame, DataEsame)

Si supponga che su tale tabella valgano le seguenti dipendenze funzionali

- MatricolaStudente → NomeStudente, CognomeStudente, DataNascitaStudente
- $\text{-}$  CodiceEsame  $\rightarrow$  NomeEsame
- MatricolaDocente → NomeDocente, CognomeDocente, DataNascitaDocente
- MatricolaStudente, CodiceEsame → VotoEsame, DataEsame

#### Parte A:

Basandosi sulle dipendenze funzionali date, lo studente individui la chiave della tabella Esami Soluzione:

La chiave della tabella Esami è data dall'insieme di attributi MatricolaStudente, MatricolaDocente, CodiceEsame.

Infatti, mettendo insieme la 1°, la 2° e la 4° dipendenza funzionale, otteniamo

MatricolaStudente, CodiceEsame → NomeStudente, CognomeStudente,

DataNascitaStudente, NomeEsame, VotoEsame, DataEsame

Poiché nella parte di destra non compaiono gli attirbuti NomeDocente, CognomeDocente, DataNascitaDocente, non possiamo considerare la coppia MatricolaStudente,

CodiceEsame come chiave.

Per poter far comparire a destra TUTTI gli attiributi della tabella Esami, occorre utilizzare anche la 3° dipendenza funzionale.

#### Parte B:

Lo studente decomponga la tabella Esami in BCNF, senza perdere informazioni e mantenendo tutte le dipendenze funzionali. Si ricordi di indicare le chiavi delle varie tabelle ottenute dalla decomposizione

#### Soluzione:

Studenti (MatricolaStudente, NomeStudente, CognomeStudente, DataNascitaStudente) Corsi (CodiceEsame, NomeEsame)

Docenti (MatricolaDocente, NomeDocente, CognomeDocente, DataNascitaDocente) Esami (MatricolaStudente, CodiceEsame, VotoEsame, DataEsame)

Docenze (MatricolaDocente, CodiceEsame)

# Esercizio 4

Si consideri la seguente basi di dati:

Aeroporto (Città, Nazione, Continente) Volo (CodVolo, TipoAereo, GiornoSettimana, CittàPartenza, OraPartenza, CittàArrivo, OraArrivo, CodCompagnia) Aereo (TipoAereo, NumPasseggeri, QuantMerci) Compagnia (CodCompagnia, Nome, Telefono) Alleanze (CodVolo1,CodVolo2)

# CattiveCompagnie (CodCompagnia, Nazione)

#### Parte A

Scrivere una query nell'algebra relazionale per elencare le compagnie i cui voli in arrivo o in partenza da aeroporti francesi non possono essere autorizzati; la relazione CattiveCompagnie mantiene informazione su quali Compagnie non possono effettuare voli su aeroporti di una certa nazione.

# Soluzione:

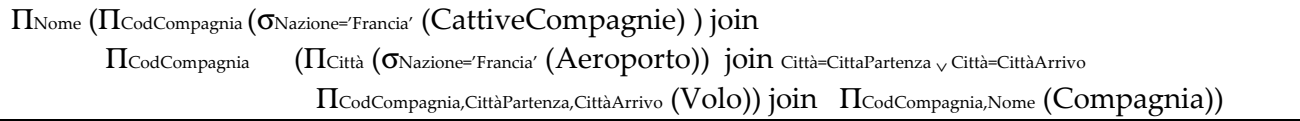

#### Parte B

Esprimere la query del punto precedente anche nel calcolo relazionale dei domini. Soluzione:

{Nome: n1 | CattiveCopmpagnie(CodCompagnia:cc, Nazione: n2) ∧ Aeroporto( Città: c, Nazione: n2) ∧ Volo(..CittàPartenza: cp, CittàArrivo: ca, CodCompagnia: cc, ..) ∧ Compagnia(CodCompagnia: cc, Nome: n1,..) ∧ n2='Francia' ∧((cp=c)∨ (ca=c)}